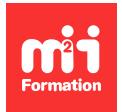

**Développez vos talents Certiiez vos compétences**

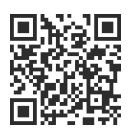

SAP - Business Technology Platform

# **SAP BTP - Extensions side-by-side avec CAP (Cloud Application Programming)**

2 jours (14h00) | ★★★★☆ 4,6/5 | SAP-CLD200 | Évaluation qualitative de fin de stage | Formation délivrée en présentiel ou distanciel

Formations Informatique › SAP › SAP - Business Technology Platform

*Contenu mis à jour le 13/10/2023. Document téléchargé le 24/05/2024.*

## **Objectifs de formation**

A l'issue de cette formation, vous serez capable de :

- Utiliser le développement natif du Cloud pour construire des extensions
- Décrire les principes d'extensibilité avec SAP BTP (Business Technology Platform)
- Développer avec le modèle CAP (Cloud Application Programming).

#### **Modalités, méthodes et moyens pédagogiques**

Formation délivrée en présentiel ou distanciel\* (blended-learning, e-learning, classe virtuelle, présentiel à distance).

Le formateur alterne entre méthode\*\* démonstrative, interrogative et active (via des travaux pratiques et/ou des mises en situation).

Variables suivant les formations, les moyens pédagogiques mis en oeuvre sont :

- Ordinateurs Mac ou PC (sauf pour certains cours de l'offre Management), connexion internet fibre, tableau blanc ou paperboard, vidéoprojecteur ou écran tactile interactif (pour le distanciel)
- Environnements de formation installés sur les postes de travail ou en ligne
- Supports de cours et exercices

En cas de formation intra sur site externe à M2i, le client s'assure et s'engage également à avoir toutes les ressources matérielles pédagogiques nécessaires (équipements informatiques...) au bon déroulement de l'action de formation visée conformément aux prérequis indiqués dans le programme de formation communiqué.

*\* nous consulter pour la faisabilité en distanciel*

*\*\* ratio variable selon le cours suivi*

## **Prérequis**

Il est essentiel d'avoir suivi la formation SAP-BTP100 "SAP Business Technology Platform (BTP) -Fondamentaux" ou avoir les connaissances équivalentes, d'avoir un profil technique ainsi que d'avoir des connaissances sur le Cloud. Il est également recommandé d'avoir des connaissances de base du langage JavaScript ou autre langage Web et des connaissances fondamentales des technologies Cloud.

## **Public concerné**

Développeurs, consultants en développement, architectes d'entreprise, architectes de solution.

## **Cette formation :**

- Est animée par un consultant-formateur dont les compétences techniques, professionnelles et pédagogiques ont été validées par des diplômes et/ou testées et approuvées par l'éditeur et/ou par M2i Formation
- Bénéicie d'un suivi de son exécution par une feuille de présence émargée par demi-journée par les stagiaires et le formateur.

# **Programme**

## **Coniguration du projet CAP (Cloud Application Programming)**

- Préparation à la création d'un projet CAP
- Utilisation des API
- Description du protocole OData
- JSON et YAML
- Création d'un service CAP

#### **Interface utilisateur et logique métier**

- Principes de conception et avantages clés de SAP Fiori
- Différences entre SAP Fiori et SAP Fiori Elements
- Génération d'une interface utilisateur
- Utilisation des gestionnaires d'évènements
- Gestion d'erreur
- Ajout de logique métier personnalisée

#### **Services externes**

– Ajout et utilisation de services externes

## **Déploiement manuel**

- Utilisation de l'interface de ligne de commande de l'environnement Cloud Foundry de SAP BTP (CF CLI)
- Exécution d'un déploiement manuel

#### **Autorisations et service de gestion de coniance**

- Généralités
- Définition de restrictions et rôles CDS
- Configuration des autorisations SAP et du service de gestion de confiance
- Affectation de collections de rôles

## **Déploiement automatisé**

- Principes et avantages de l'intégration et livraison continues (CI/CD)
- Création et connexion à un référentiel GitHub
- Activation du service SAP Continuous Integration and Delivery
- Coniguration d'une tâche dans SAP Continous Integration and Delivery
- Surveillance dans SAP Continuous Integration and Delivery

## **Connexion d'un système SAP S/4HANA Cloud en tant que service externe pour CAP**

– Démonstration : connexion à un système SAP S/4HANA Cloud

Le contenu de ce programme peut faire l'objet d'adaptation selon les niveaux, prérequis et besoins des apprenants.

### **Modalités d'évaluation des acquis**

- Lors des formations présentielles ou distancielles, l'animateur s'assure de la réalisation des exercices pratiques par les stagiaires pour valider la mise en application des concepts
- La progression des stagiaires peut également être évaluée à l'aide des différents questionnaires proposés dans les manuels
- Chaque jour, l'animateur fait une synthèse des sujets étudiés afin de valider et rappeler les connaissances essentielles avant de poursuivre le cours

#### **Les + de la formation**

Ce cours est proposé aussi bien en présentiel qu'en distanciel.

Le support de cours est en langue anglaise.

Ce module fait partie du parcours de formation menant à la certification C\_CPE.

Ce cours est également disponible en auto-formation via la plateforme SAP Learning Hub. Pour plus de renseignements, contactez-nous.

#### **Accessibilité de la formation**

Le groupe M2i s'engage pour faciliter l'accessibilité de ses formations. Les détails de l'accueil des personnes en situation de handicap sont consultables sur la page [Accueil et Handicap](https://www.m2iformation.fr/accueil-et-handicap/).

## **Modalités et délais d'accès à la formation**

Les formations M2i sont disponibles selon les modalités proposées sur la page programme. Les inscriptions sont possibles jusqu'à 48 heures ouvrées avant le début de la formation. Dans le cas d'une formation financée par le CPF, ce délai est porté à 11 jours ouvrés.